# Bildstöd skapar struktur och *tydliggör* arbetsgången

Träffa Jeanette Arvidsson på Villanskolan i Ängelholm som arbetar med bildstöd i sin svenskundervisning.

### Hej Jeanette, berätta om hur ni jobbar med bildstöd tillsammans med ABC-klubben!

»Under vårt förskoleklassår arbetade vi med *Lyckostjärnan* som blev en bra introduktion till ABC-klubben. I åk 1 har vi fortsatt med ABC-klubben och *Den magiska kulan*. Till materialet har vi köpt Lärarwebben vilket gör att allting finns digitalt och visas på storskärm i klassrummet. Detta gör det tydligt för alla i klassrummet. I klassen som jag och min kollega arbetar med har vi valt att arbeta med *Den Magiska Kulan* endast i skolan och inte som läsläxa (som läsläxa får eleverna hem småböcker anpassade efter sin förmåga).«

## Så här gör vi

»Vi arbetar med ett kapitel i veckan och så här ser arbetsgången ut:

- Genomgång och diskussion av nya ord från kapitlet med bildstöd som skapats med Widgit.
- Vi skapar förförståelse till kapitlet genom läsförståelsefrågor som finns färdiga i lärarwebben och diskuterar mycket till bilderna.
- Högläsning av kapitlet med bilder som finns i lärarwebben.
- Eleverna läser kapitlet själv utifrån sin läsförmåga, kan vara enskilt men också tillsammans med vuxen i ett mindre sammanhang.
- Vi använder bilder från kapitlet som finns i den kompletterande lärarhandledningen. Bilderna läggs efter diskussioner i kronologisk ordning, och eleverna skriver digital text till dessa. Här jobbar eleverna oftast enskilt men också tillsammans med vuxen i ett mindre sammanhang där vi diskuterar bilderna och den vuxna skriver texten.

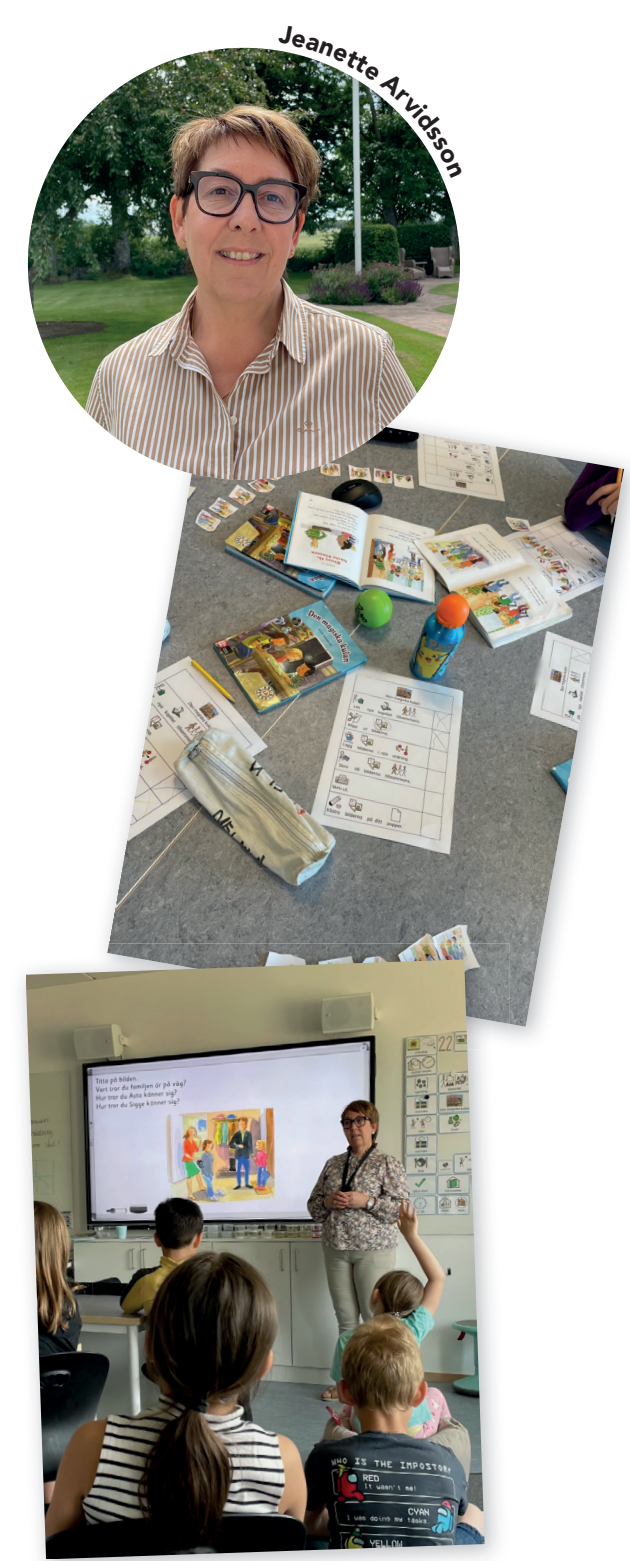

Kika gärna in på Jeanettes Instagram konto, @pedagog\_jeanette för mer inspiration!

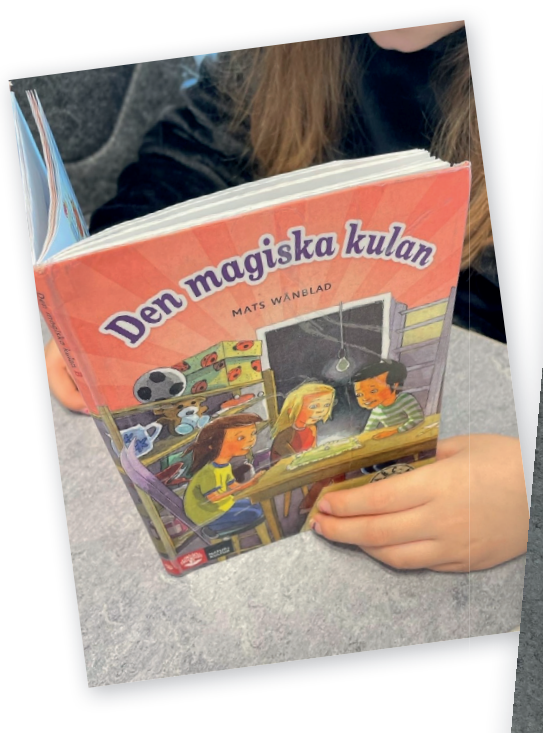

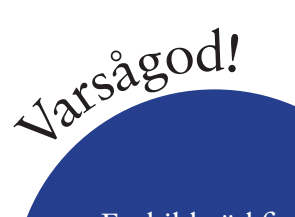

Ett bildstöd finns att ladda ner på nok.se/abc-klubben /materialbank

#### Bildstöd tydliggör arbetsgången

»För att tydliggöra arbetsgången har eleverna tillgång till bildstöd som de kan följa. Bildstödet ger en struktur för eleven att kunna jobba självständigt och lyckas i sitt lärande. I klassrummet finns bildstödet tydligt på två olika sätt. En del har bildstödet som ett eget papper att bocka av de olika momenten på men även uppe på den interaktiva tavlan som ses av alla.

Bildstöd används dagligen i många olika situationer. Det finns en struktur över dagen som finns uppsatt på tavlan så eleverna har framförhållning om vad som skall hända och i alla våra ämnen skapar vi en arbetsstruktur för arbetsgången. Detta upplever vi skapar en trygghet och framförallt en förståelse för vad som skall göras och hur det skall utföras.«•

# Vad är Widgit?

rygg. Det var Sam han satt<br>på hennes rygg. Han sa att<br>lle använda Asta som

Den magiska kute

**Der** 

 $\mathbf{a}$ 

I webbtjänsten *Widgit Online* kan du skapa och dela symboldokument, bildkort, rutnät, scheman, arbetsblad och mycket mer.

42

#### Vad är InPrint?

InPrint är ett layoutprogram där du kan skapa material med bild- och symbolstöd och skriva ut. Du kan enkelt och snabbt göra bildkort, scheman, pekkartor, arbetsblad, sociala berättelser m m med hjälp av någon av de många färdiga mallarna.

#### Vad är Symbolbruket?

Symbolbruket utvecklar och anpassar produkter med Widgitsymboler, och bland deras produkter finns datorprogrammen InPrint 3 & SymWriter 2, apparna Widgit Go och Widgit Writer samt webbtjänsten Widgit Online. Med dessa produkter kan man på olika sätt stödja kommunikation, struktur, planering, läsande och skrivande och de riktar sig både till den som skapar bildstödsmaterial för andra och den som själv behöver bildstöd för sin kommunikation eller för sitt läsande och skrivande.